## To establish unity web player games multiplayer

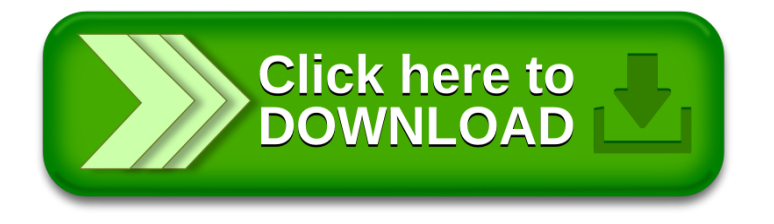